# <span id="page-0-0"></span>Funcionamiento algoritmo PSO

### Joaquín F Sánchez

### Marzo - 2017

Curso de computación Adapativa

メロメ メ御 メメ きょ メモメ

重

[Funcionamiento del algoritmo PSO](#page-2-0) Simulación en MATLAB Resultados Gráficos

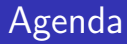

- $\blacktriangleright$  Funcionamiento Algoritmo
- $\blacktriangleright$  Simulación en Matlab
- $\blacktriangleright$  Resultados gráficos

≮ロト ⊀個 ▶ ⊀ 君 ▶ ⊀ 君 ▶

重

[Funcionamiento del algoritmo PSO](#page-2-0) Simulación en MATLAB<br>Resultados Gráficos

# <span id="page-2-0"></span>Parámetros del PSO

#### Vector velocidad

$$
V_i = (v_{i1}, v_{i2}, ..., v_{iN})
$$
 (1)

Variable de estado inicializada aleatoriamente que identifica a una partícula i.

#### Vector posición

$$
X_i = (x_{i1}, x_{i2}, ..., x_{iN})
$$
 (2)

Variable de estado inicializada aleatoriamente que identifica a una partícula *i*.

Corresponde a una solución potencial de optimización.

#### Espacio de búsqueda

$$
x_n \in [x_{n,min}, x_{n,max}] \tag{3}
$$

 $2Q$ 

Conjunto de límites de las variables a optimizar en el cual debe restringirse el movimiento de las partículas.

[Funcionamiento del algoritmo PSO](#page-2-0) Simulación en Resultados Gráficos

## Parámetros del PSO

#### Memoria o Nostalgia

$$
P_i = (p_{i1}, p_{i2}, ..., p_{in})
$$
 (4)

Registro de la posición espacial asociada con la mejor solución históricamente visitada por cada partícula.

#### Mejor Posición Histórica

$$
G = (g_1, g_2, ..., g_N)
$$
 (5)

メロメ メ御き メミメ メミメー

へのへ

Término usado para designar la mejor posición histórica encontrada por todos los congéneres comparada con todas las generaciones anteriores.

[Funcionamiento del algoritmo PSO](#page-2-0) Simulación Resultados Gráficos

## Movimiento de las partículas

En cada iteración del método,  $k$ , cada una de las partículas de la población recorre el espacio de soluciones con una velocidad  $V_i$ hacia nuevas posiciones  $X_i$  de acuerdo con su propia experiencia  $P_i$ y con la experiencia aportada por el mejor de sus congéneres,  $G$ 

$$
v_{in}(k+1) = \omega v_{in}(k) + c_i r_1(k) \cdot (p_{in}(k) - x_{in}(k)) + c_2 r_2(k) \cdot (g(k) - x_{in}(k))
$$
\n
$$
x_{in}(k+1) = x_{in}(k) + \tau v_{in}(k+1) \tag{7}
$$

 $\omega, c_1, c_2, \tau \geq 0$ 

- $\triangleright$   $\omega$ : coeficiente de inercia de la partícula.
- $\triangleright$   $c_1$ : constante de aceleración cognitiva.
- $\triangleright$  c<sub>2</sub>: constante de aceleración social.
- $\blacktriangleright$   $\tau$ : factor de construcción

- 3 桐 ト 3 手 ト 3 手 ト

へのへ

[Funcionamiento del algoritmo PSO](#page-2-0) Simulación en Resultados Gráficos

## Movimiento de las partículas

- $\triangleright$   $v_{in}(k+1)$ : momento, habito
- $\blacktriangleright$   $v_{in}$ : inercia
- $\triangleright$  c<sub>1</sub>r<sub>1</sub>(k) · (p<sub>in</sub>(k) x<sub>in</sub>(k)): memoria, nostalgia o auto aprendizaje.
- ►  $c_2r_2(k)$  ·  $(g(k) x_{in}(k))$ : Cooperación, conocimiento de grupo
- $\blacktriangleright$  [- $v_{max}$ ,  $v_{max}$ ]: intervalo de restricción de la velocidad.

イロメ イ御メ イヨメ イヨメー

 $\Omega$ 

# El algoritmo PSO Simple

- $1.$  Iniciar un arreglo de partículas con velocidades y posiciones aleatorias dentro del espacio de búsqueda.
- 2. Evaluar la función objetivo para cada partícula.
- 3. Comparar el valor de la función objetivo actual con el valor de  $P_i$ , poner el valor actual en  $P_i$
- 4. Identificar la partícula del enjambre con el mejor valor de la función objetivo encontrado hasta el momento y poner las coordenadas de está posición en G.
- 5. Ajustar la velocidad  $V_i$  y la posición  $X_i$  de acuerdo con las ecuaciones.
- $6.$  Si se alcanza el criterio de terminación, parar el algoritmo; en caso contrario volver al paso 2.

メロメ メ御き メミメ メミメー

つくい

# <span id="page-7-0"></span>Código en MATLAB

```
clear all
clc
N=250;% Numero de particulas
maxit=100;% Numero de pasadas
dim = 1:
upbnd = 90; % Limite superior de inicio del swarm
lwbnd = 120; % Limite inferior de inicio del swarm
% Inicializa velocidad y posición del swarm.
x = \text{rand}(N \cdot \text{dim}) * (\text{upbnd}-\text{lwhnd}) + \text{lwhnd}:
v = \text{rand}(N, \text{dim}): \text{w}elocidad inicial
plot(x,v,'.r')hold on
title('Posición Vs Velocidad')
grid on
xlabel('Posición')
ylabel('Velocidad')
[brs,kol]=size(x);
f=zeros(N,1);
rhomax=0.9;rhomin=0.4;
for it=1:maxit
    rho(it)=rhomax-((rhomax-rhomin)/maxit)*it;
end
```
イロメ イ部メ イヨメ イヨメー

重

[Funcionamiento del algoritmo PSO](#page-2-0) Simulación en MATLAB Resultados Gráficos

```
%Evaluación de la función objetivo en cada particula
for i=1:brs
    f(i)=fungsi2(x(i,:)):
end
%Inicia el proceso de comparación
it=1;
Pbest=x;
fbest=f;
[\min f, idk] = \min(f):
Gbest=x(idk,:):lastbest=[0 0];
minftot=[];
while it<maxit
    r1=rand;r2=rand;
   for j=1:brs
        v(j,:)=rho(it).*v(j,:)+r1.*(Pbest(j,:)-x(j,:))+r2.*(Gbest-x(j,:));
        x(i,:)=x(i,:)+v(i,:);f(i) = fungsi2(x(i,:)); % Se evalua la función objetivo
     end
    %Se actualiza Pbest
    changerow = f < fbest;
    fbest=fbest.*(1-changerow)+f.*changerow;
    Pbest(find(changerow),:)=x(find(changerow),:);
    [minf,idk]=min(fbest);
    minftot=[minftot;minf];
    Gbest=Pbest(idk,:);
    if sum(var(Pbest))<1e-8
        break
    end
```
イロメ イ部メ イヨメ イヨメー

€.

```
it=it+1;
    lastbest=Gbest;
    figure(1)
    plot(x,y,'');
    _{\text{pause}(0.01)}legend('Poblacion Inicial','Poblacion final')
end
x(1,3)=0;
v(1,3)=0:
pos=x;
vel=v;
grafica(N,it,v(length(v)),pos,vel)
xopt=Gbest;
fmin=minf;
figure(3)
plot(minftot,'r*')
grid on
title('Valores optimos')
```
K ロ ▶ K @ ▶ K 할 ▶ K 할 ▶ ... 할

 $299$ 

# <span id="page-10-0"></span>Resultado del movimiento de las partículas

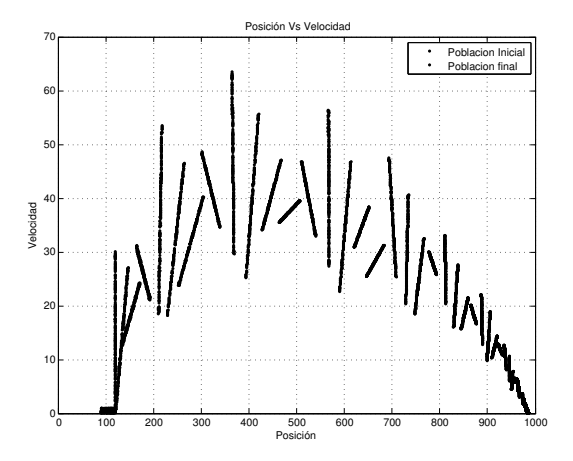

**K ロ ト K 倒 ト K ミ ト** 

一 4 店 ト

 $\equiv$ 

[Funcionamiento del algoritmo PSO](#page-2-0) Simulación en Resultados Gráficos

## Resulatdo en 3D de la ultima población

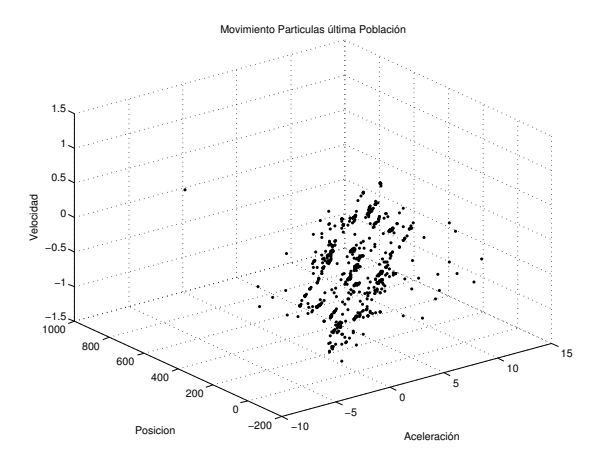

4 D F

ð

 $2Q$ 

三

[Funcionamiento del algoritmo PSO](#page-2-0) Simulación en MATLAB Resultados Gráficos

## Resultado de los valores optimo

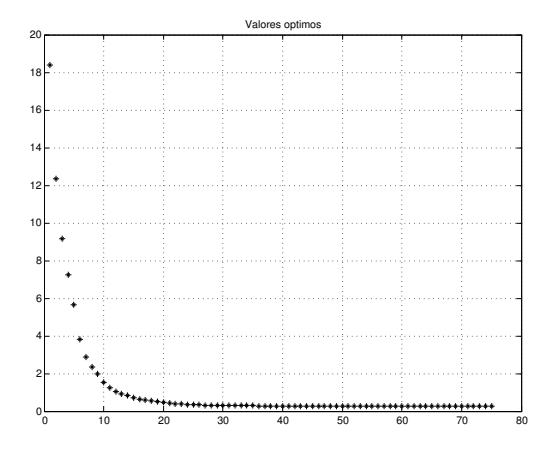

Joaquín F Sánchez [Funcionamiento algoritmo PSO](#page-0-0)

メロメ メ御き メミメ メミメー

重